## Payment System Data Flow (as of 8/28/2013)

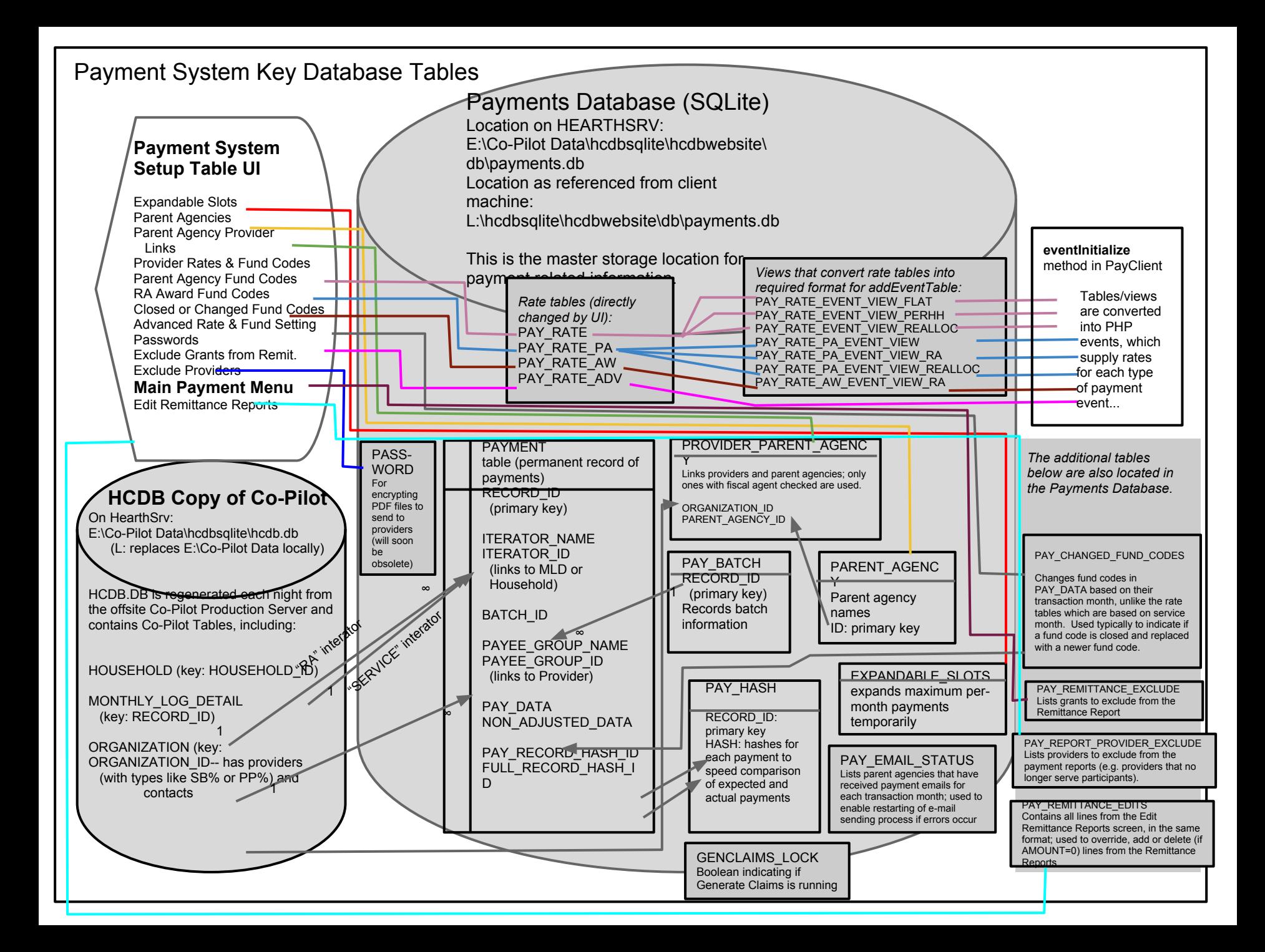

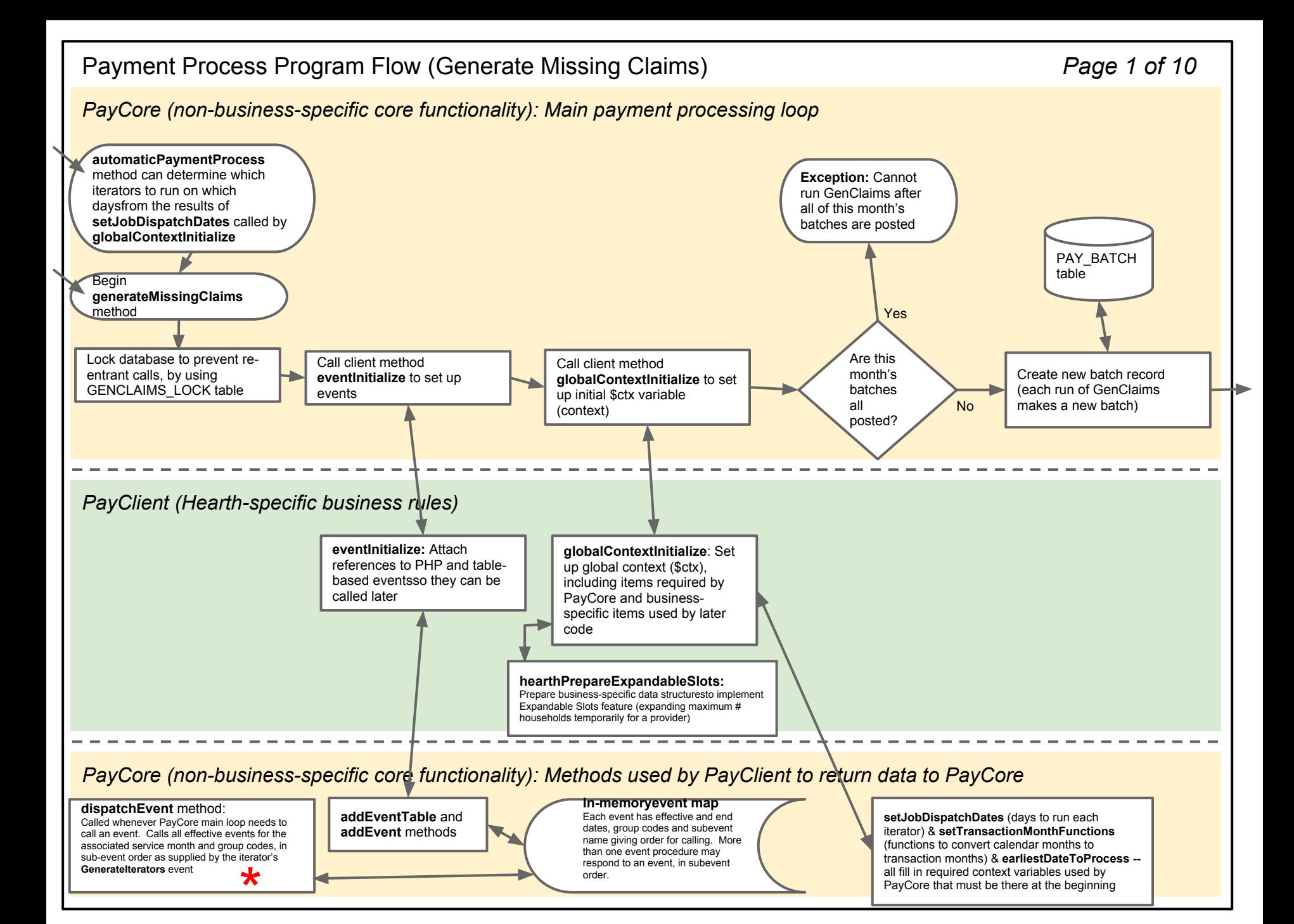

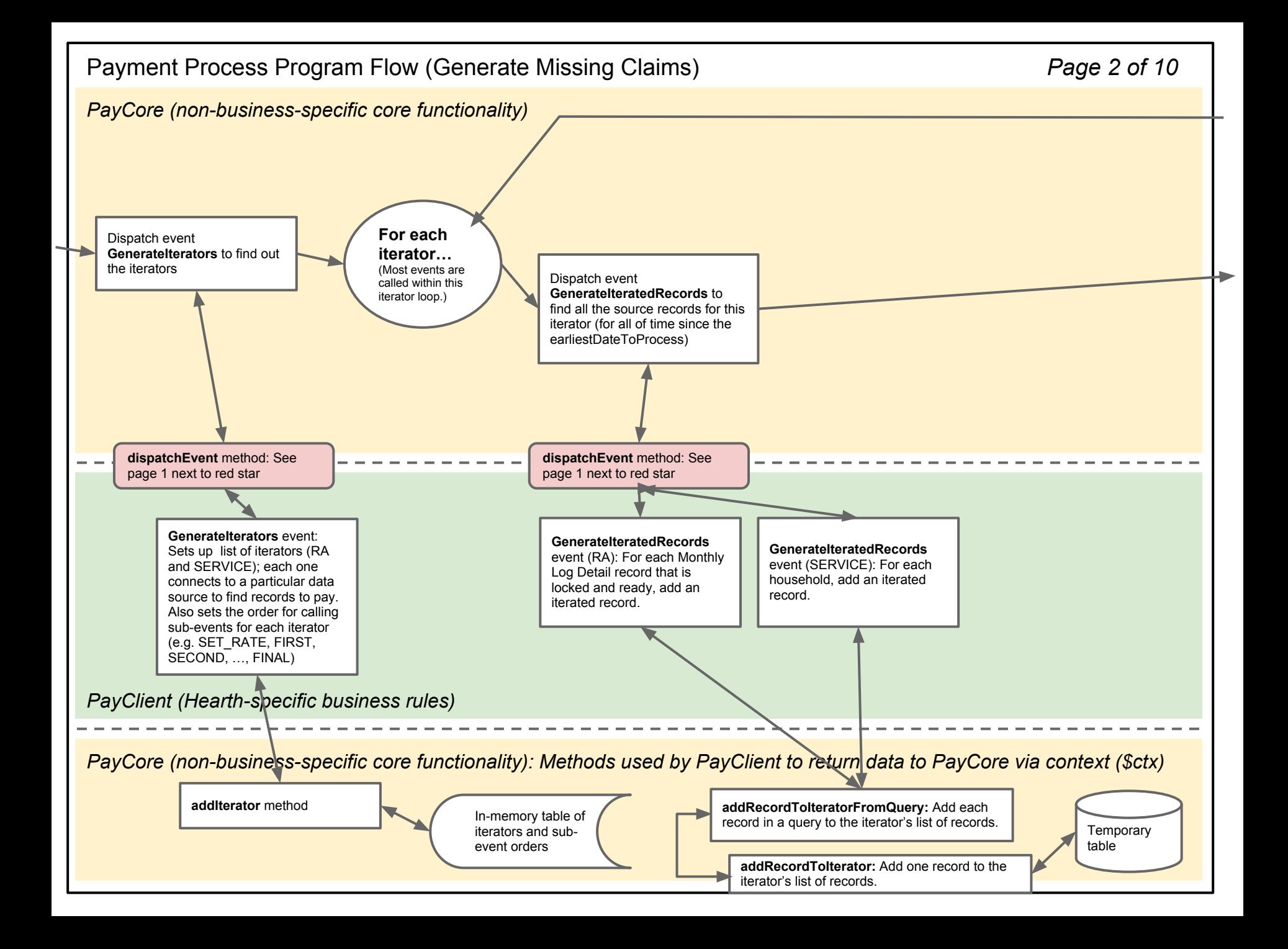

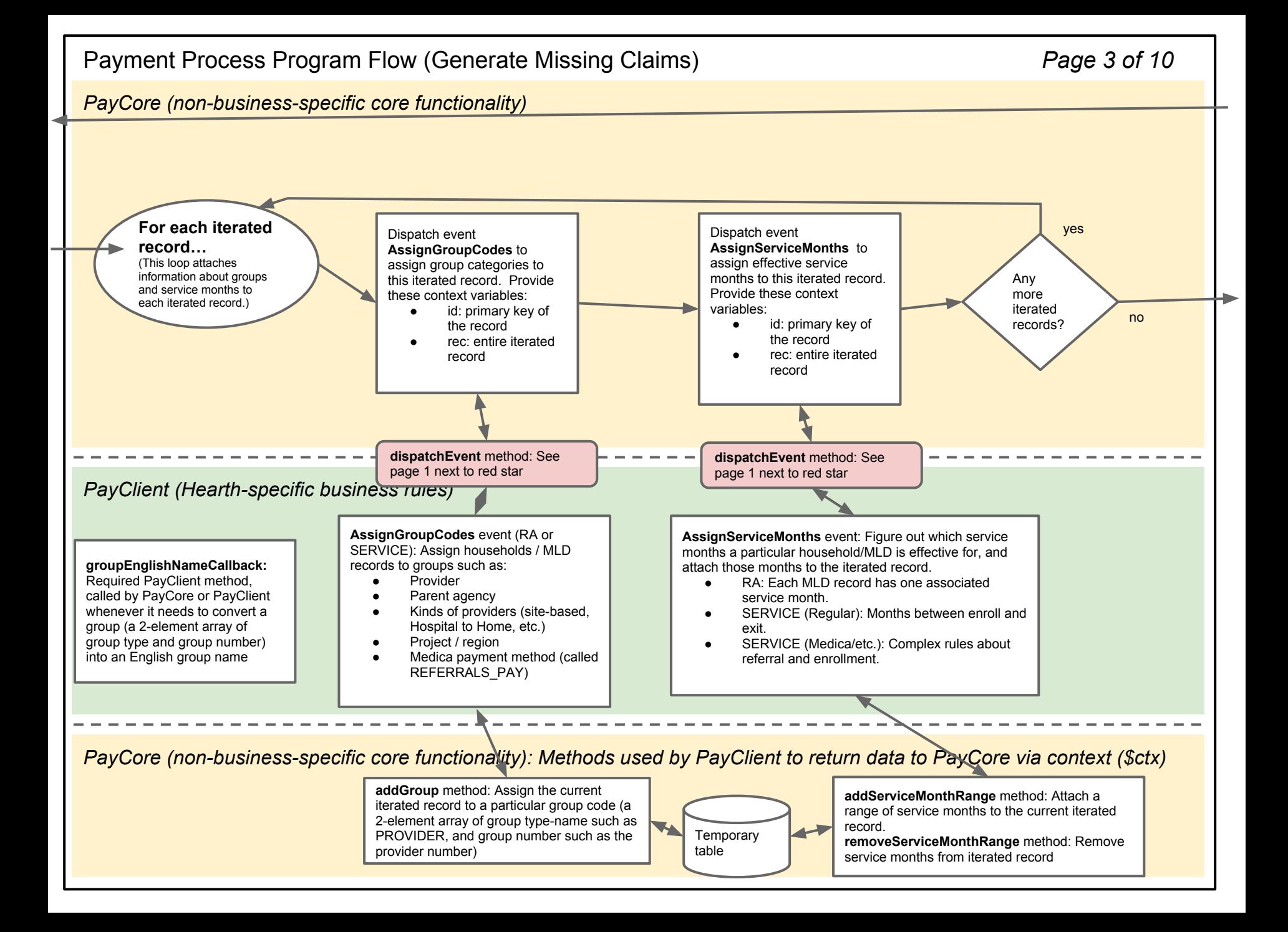

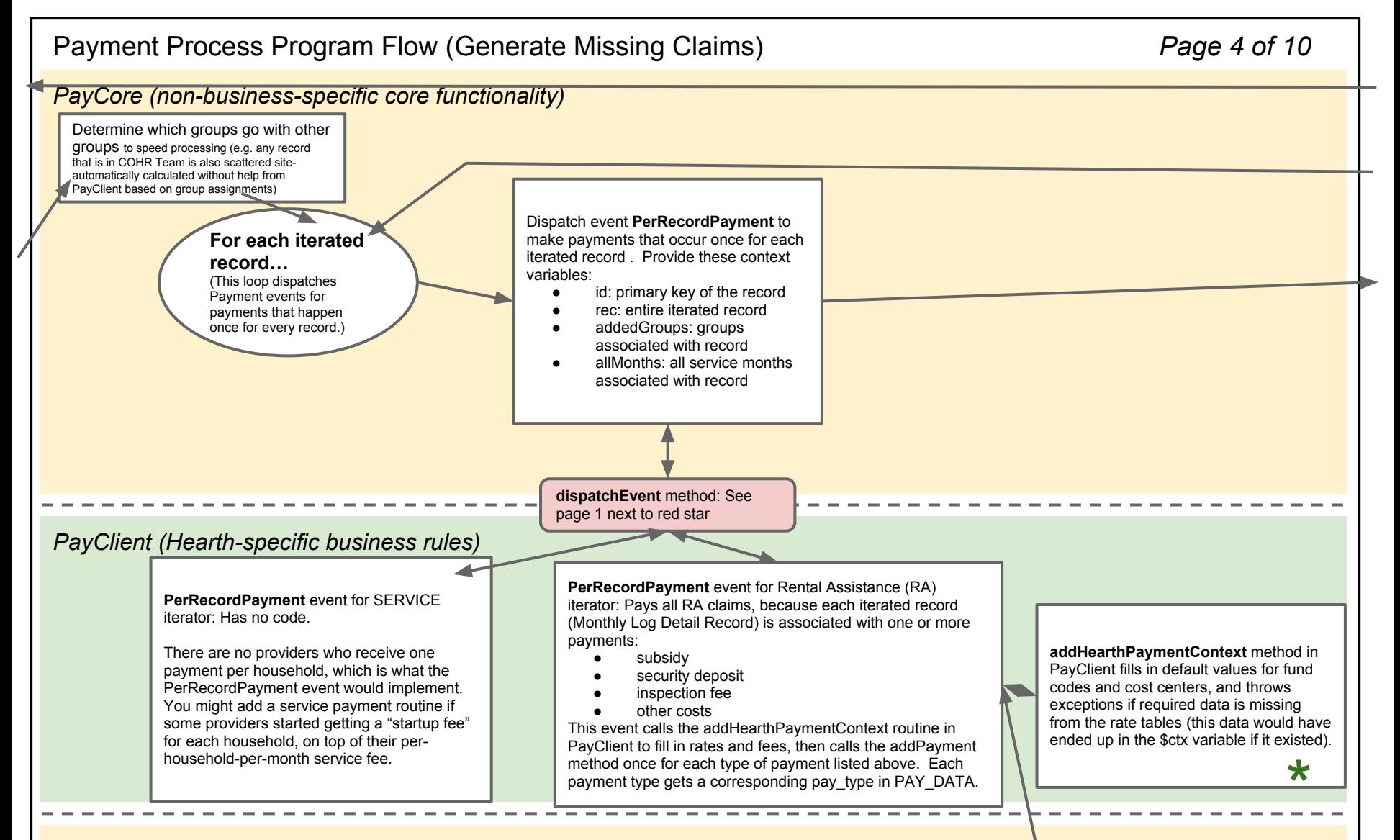

## *PayCore (non-business-specific core functionality): Methods used by PayClient to return data to PayCore via context (\$ctx)*

Temporary table containing expected payments

addPayment (\$ctx, \$amount, \$payee\_group, \$paydata\_elements) method: Adds a payment to the "expected payment" temporary<br>database. Payment events call this to add a payment, and provide the amount, who to pay (a group identi database. Payment events call this to add a payment, and provide the amount, who to pay (a group identification array consisting of a group type such as "PROVIDER" and a group ID such as the provider ID), and an associative array of fund code and cost center elements to put in the PAY\_DATA JSON object. Fields in PAY\_DATA can be created just by putting them in this array. **payType** is a required element of this array; you provide a string that can be used to distinguish this type of payment. If fund codes change for a payment between one run and the next, a backdated adjustment is made to correct them.

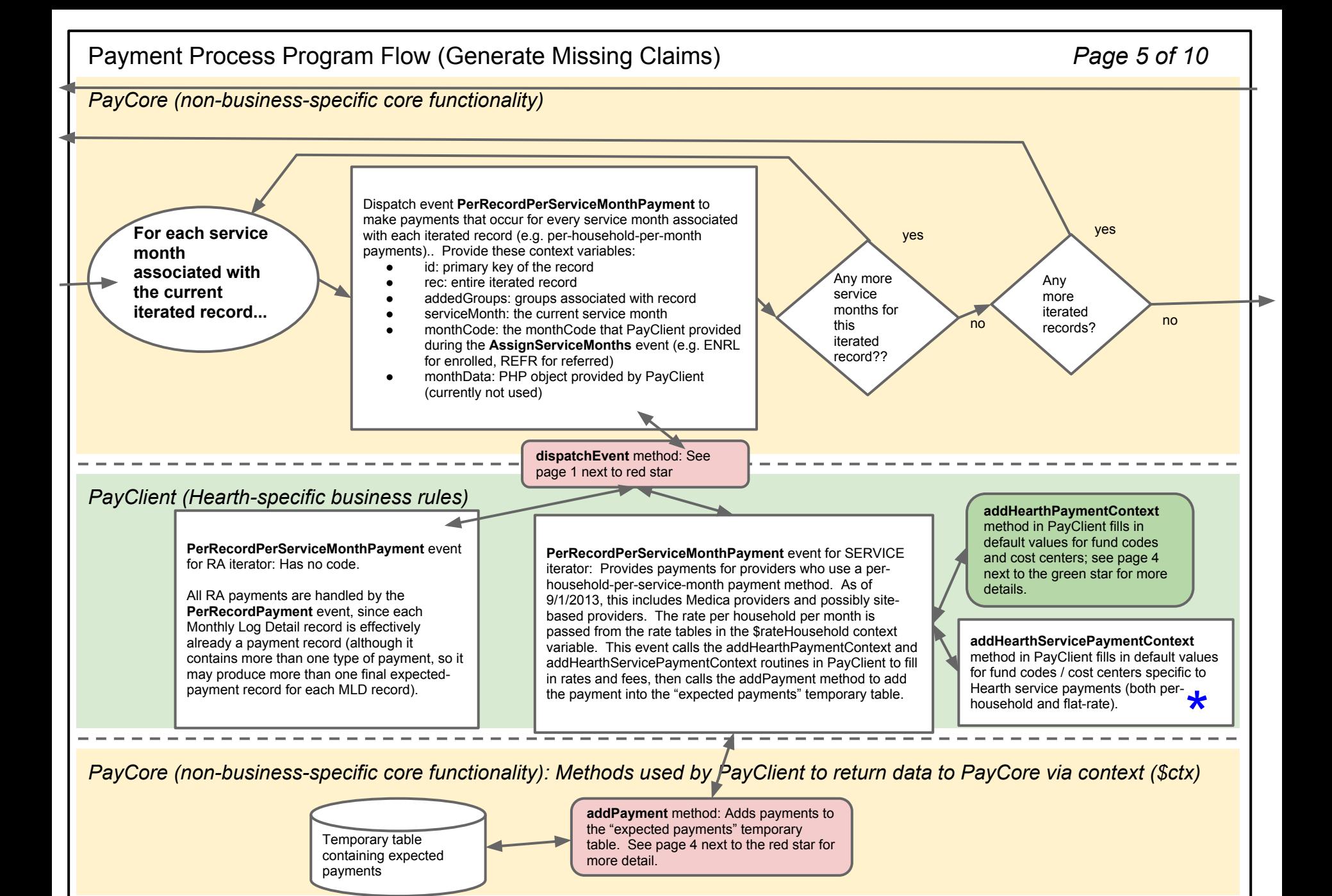

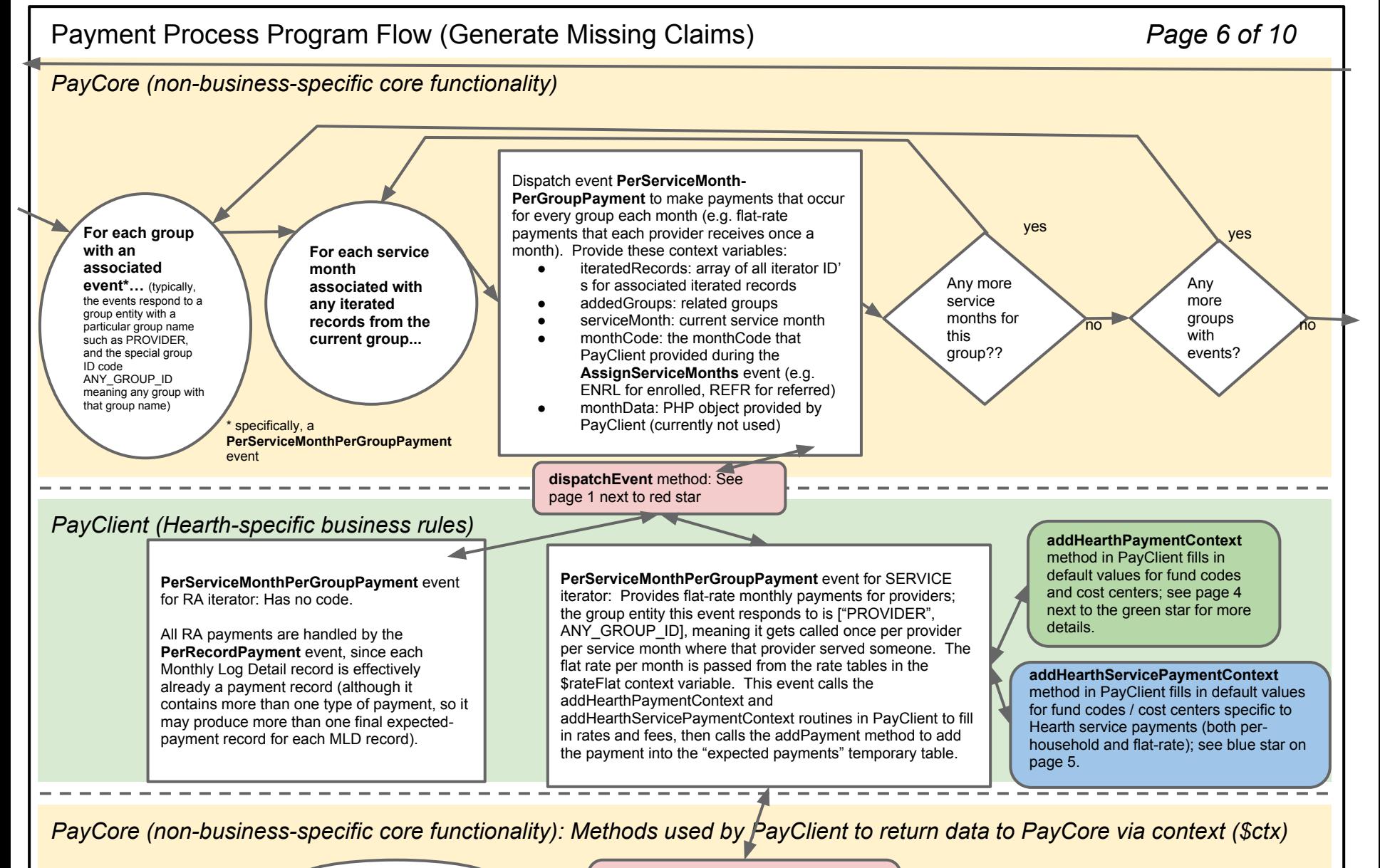

Temporary table containing expected payments

**addPayment** method: Adds payments to the "expected payments" temporary table. See page 4 next to the red star for more detail.

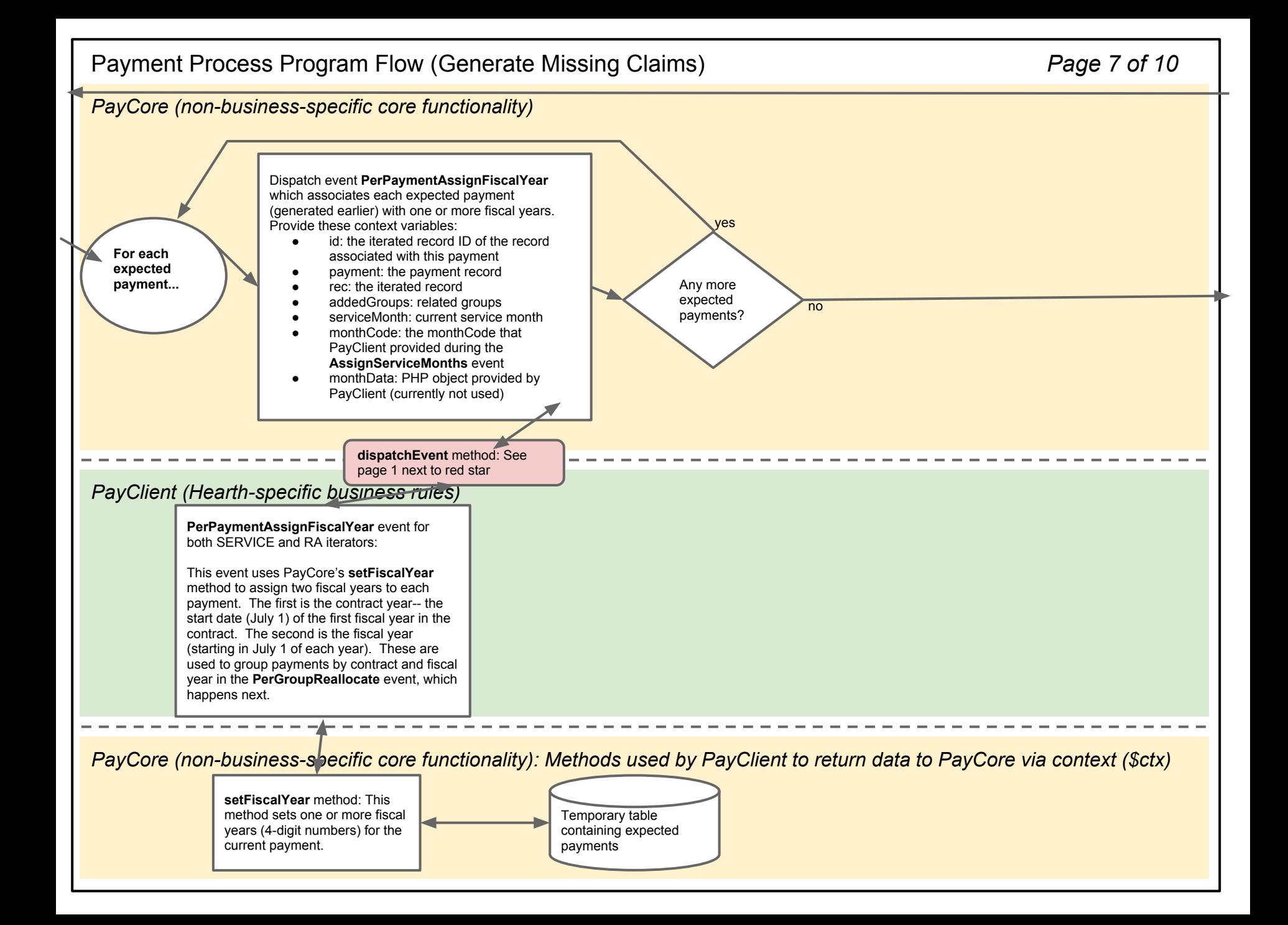

## *PayCore (non-business-specific core functionality)* Payment Process Program Flow (Generate Missing Claims) *Page 8 of 10 PayClient (Hearth-specific business rules) PayCore (non-business-specific core functionality): Methods used by PayClient to return data to PayCore via context (\$ctx)* **For each group with an associated PerGroup-Reallocate event...** Dispatch event **PerGroupReallocate** which gives PayClient the opportunity to move payments among service months to even out payments over the course of a year or contract period. Provide these context variables: addedGroups: the current group and any groups it is a part of payments: a **PaymentTree** object, containing all the payments associated with the given group and outermost fiscal year, like this: **dispatchEvent** method: See page 1 next to red star **PerGroupReallocate** event for SERVICE iterator: The SERVICE reallocator goes through all the per-household payments (with pay\_type = "service per household") and if there are any that are over the maximum number of payments per month for their provider, it moves them to the next month, until all the payments are smoothed out to be roughly equal across the contract period. It uses PaymentTree's **movePayment** method to do this (or **cancelPayment** if it's the last service month in the contract period). There is some added complexity since it can handle the two-tiered payments that used to be used by site-based programs (with two maximums-- if you're over the first maximum, you get 10% of the normal rate, and if you're over the second maximum you get nothing). Any more groups? yes no **For each outermost fiscal year\* that has an expected payment in that group..** \* An **outermost fiscal year** is the first year provided to the **setFiscalYear** method during the **PerPaymentSetFiscalYear** event. For Hearth Connection, this is the start date of the 2-year contract period. Any more outermost fiscal years? yes no root pay\_type 1 pay\_type 2 inner fiscal year 1 inner fiscal year 2 2 service month 1 vice month payment 1 payment 2 payment 3 **PerGroupReallocate** event for RA iterator: Has no effect; RA payments are not reallocated from their original service months.

Methods in the **PaymentTree** object (in PayCore) are used to make the reallocation event in PayClient as easy-to-follow as possible:

- **movePayment** moves a payment to a later service month
- **● cancelPayment** cancels a payment
- **getPaymentBranch** retrieves a branch of the payment tree as a PHP array

Temporary table containing expected payments

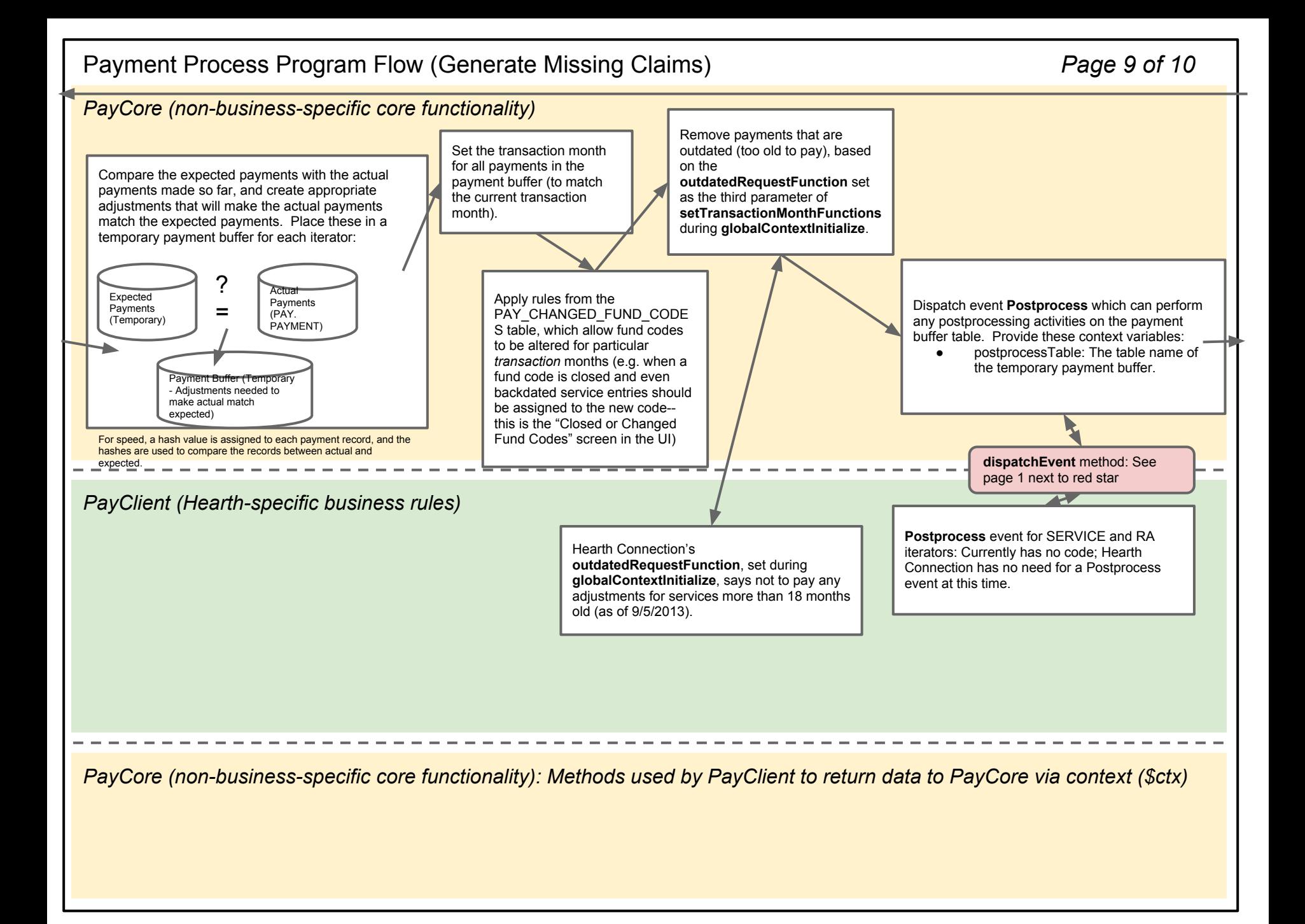

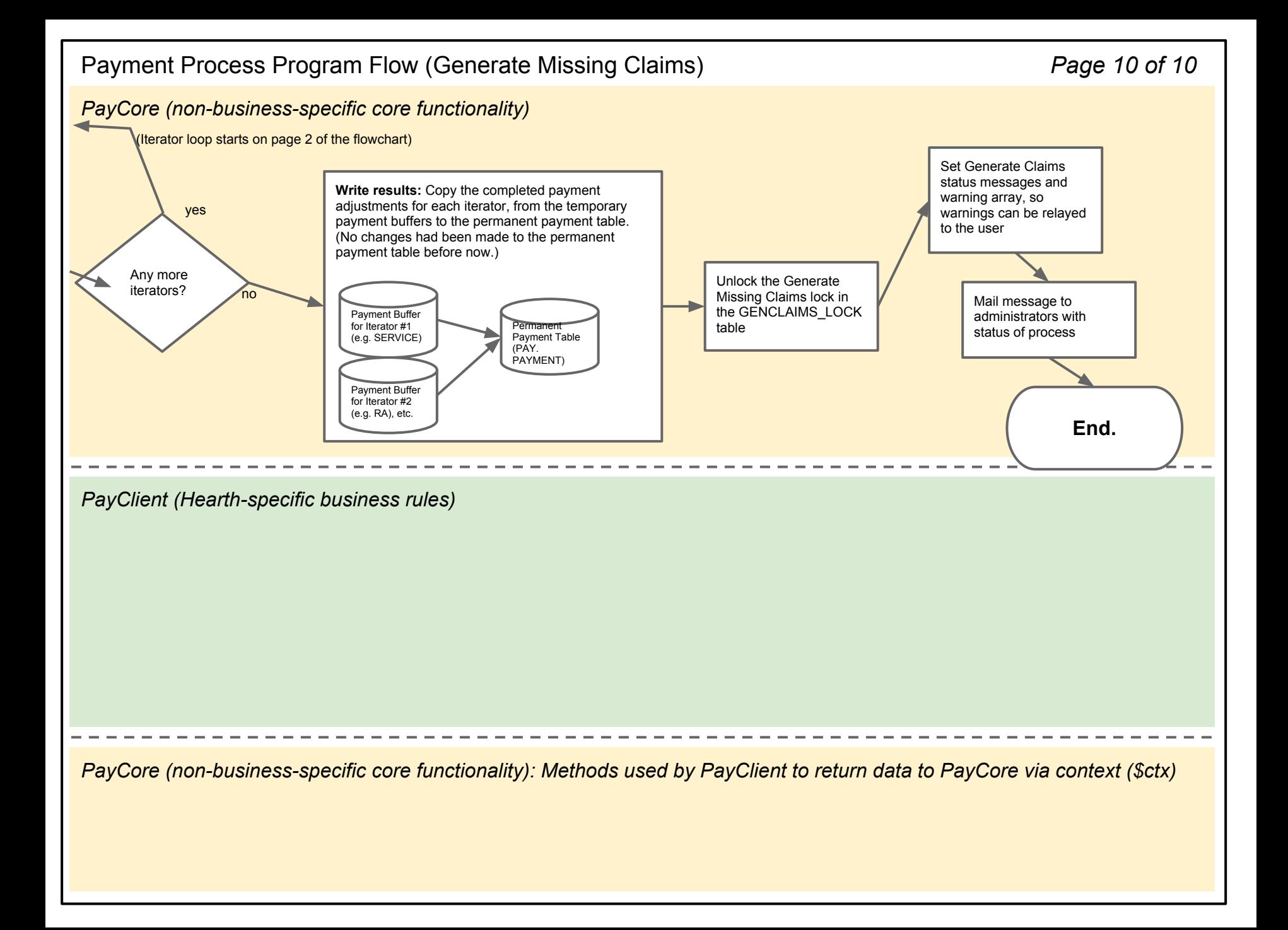

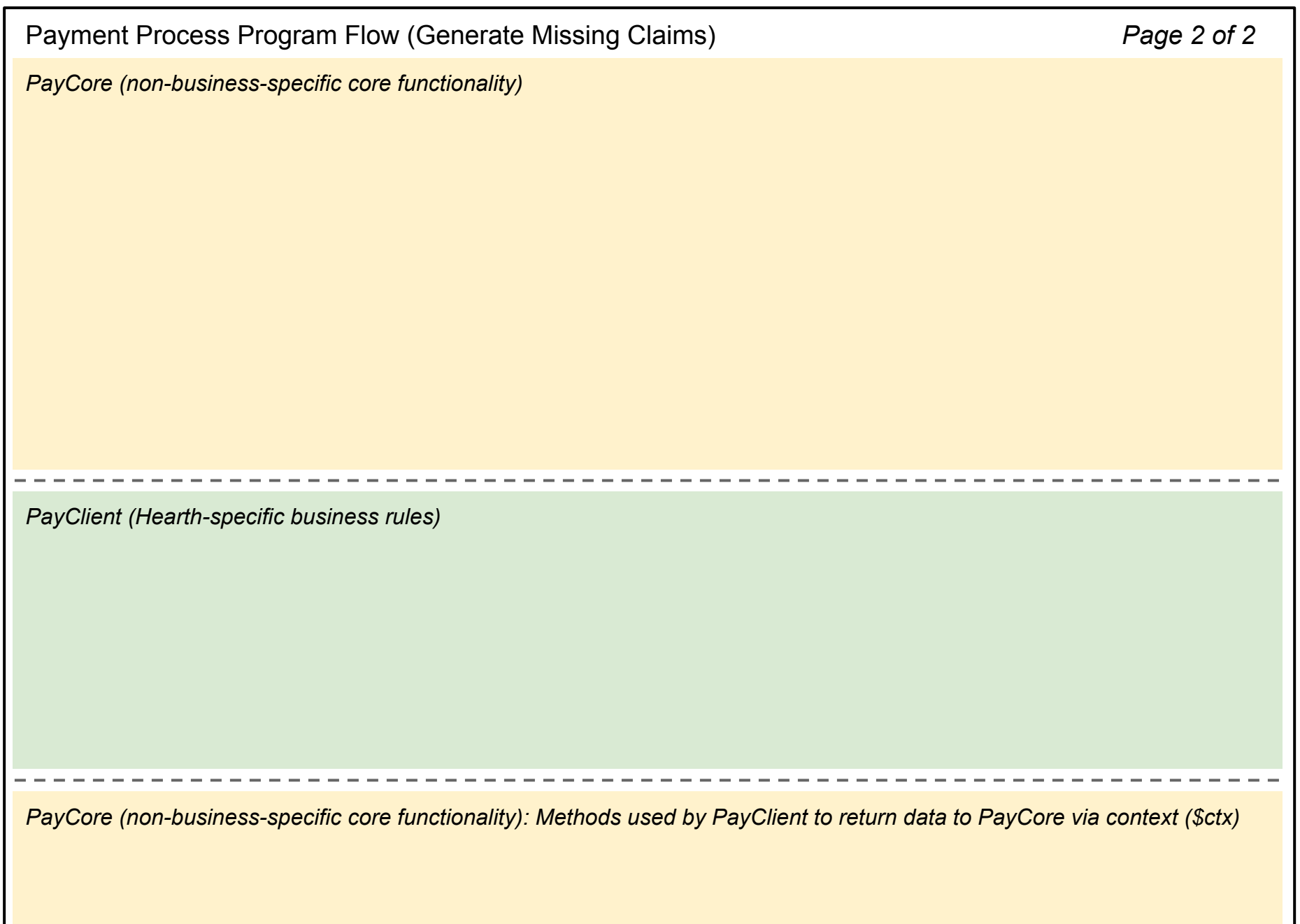